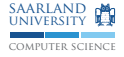

### Introduction to libFirm

Sebastian Hack Daniel Grund Christoph Mallon

(hack|grund|mallon)@cs.uni-sb.de

Saarland University

Wintersemester 2011/2012

## State of the Art Intermediate Representations

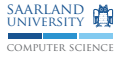

- $\blacktriangleright$  LLVM
- ▶ Java HotSpot
- $\blacktriangleright$  libFirm

# Firm Concepts

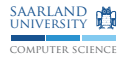

- $\blacktriangleright$  Explicit dependency graph
	- $\rightarrow$  All nodes point at their operands
- $\blacktriangleright$  Every operation is represented by a node
- $\triangleright$  Every dependency is modelled as edge  $\rightarrow$  If there is no (transitive) edge between two nodes, there is no dependency
- $\blacktriangleright$  Always in SSA form
- $\blacktriangleright$  Functional program representation  $\rightarrow$  Memory is handled as SSA value, too (memory monad)
- $\triangleright$  One kind of IR in all phases of optimisation and code generation

### Modes

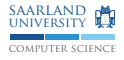

```
ir_mode* mode_BB; // Basic Block
ir_model * mode_X; // eXecution
ir_model * mode_M; // Memory
ir_mode* mode_Is; // Signed Integer
ir_mode* mode_P_data; // Pointer to data
ir_mode* mode_b; // Boolean, not for entities!
ir_model * mode_T; // Tuple
```
- $\blacktriangleright$  Every node has a mode
- $\triangleright$  Use Proj nodes to get an element of a tuple
- $\blacktriangleright$  Header libfirm/irmode.h

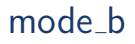

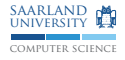

- $\triangleright$  Mode representing boolean values
- ▶ Produced by Cmp, consumed by Cond
- $\triangleright$  Cannot be directly mapped onto a machine
- $\triangleright$  Use mode\_Is for MiniJava boolean parameters, fields, variables  $\rightarrow$  All fields having the same size simplifies offset calculation
- $\triangleright$  Convert integer-boolean to mode\_b: Cmp ir\_relation\_less\_greater with 0  $\rightarrow$  Opposite direction left as excercise

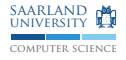

- $\triangleright$  Several kinds of types: primitive (e.g. integers), pointers, classes, methods
- $\triangleright$  An instance of a type is an entity  $\rightarrow$  Entities represent objects, fields, methods, functions
- $\triangleright$  Every entity is contained in a type
	- $\rightarrow$  Global variables and functions are entities of the global type
	- $\rightarrow$  get\_glob\_type() returns the global type

# Type Construction

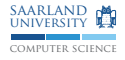

- $\blacktriangleright$  Header libfirm/typerep.h
- $\blacktriangleright$  new\_type\_primitive(mode)
- $\blacktriangleright$  new\_type\_pointer(type)
- $\blacktriangleright$  new\_type\_method(n\_parameters, n\_results)
	- ▶ set\_method\_param\_type(method\_type, pos, type)
	- ▶ set\_method\_res\_type(method\_type, pos, type)
- $\blacktriangleright$  Make an identifier: new\_id\_from\_str(char const\*)
- $\blacktriangleright$  new\_type\_class(id)
- ▶ Add field/method: new\_entity(owner\_type, id, type)
	- $\triangleright$  Stepwise construction breaks cycles, e.g. for struct X { X\* next; };
	- ▶ Layout: set\_entity\_offset(entity, offset /\*in bytes\*/)

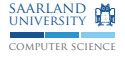

# Type Construction

Inheritance

- $\blacktriangleright$  add\_class\_supertype(type, supertype)
- $\triangleright$  Overwrite method:
	- add\_entity\_overwrites(entity, overwritten)
- $\triangleright$  Dump graph of all types with their relations: dump\_typegraph(FILE\*)

# System.out.println()

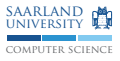

- $\triangleright$  Model System.out.println() as external global function
- $\triangleright$  Construct function type, which takes one int as parameter
- $\triangleright$  Construct a function entity print() in the global type
- $\triangleright$  Do not build a graph for it  $\rightarrow$  Will be implemented in a library

 $\blacktriangleright$  Call it:

```
union symconst_symbol sym ;
sym . entity_p = print_entity ;
ir\_node * p = new_SymConst(mod P, sym,symconst_addr_ent );
ir\_node * in[] = { int_value / *value to print* / };
new\_Call (mem, p, 1 /*argument*/, in, print\_type);
/* Project memory result, set_store(), ... */
```
# Graph Construction

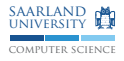

- ▶ Headers libfirm/irgraph.h and libfirm/ircons.h
- ▶ new\_ir\_graph(entity, n\_local\_vars)
- ▶ Block where new nodes get inserted: set\_cur\_block(ir\_node\*)  $\rightarrow$  Initially there is an empty block ready to use
- $\triangleright$  Create node in current block: new\_\${KIND}(arguments...), e.g. new\_Add(left, right, mode)
- $\triangleright$  Create node in arbitrary block (later, after construction): new\_r\_\${KIND}(block, arguments...)
- $\triangleright$  Support for on-the-fly SSA construction while building CFG
- $\triangleright$  Every local variables is assigned a unique number  $\rightarrow$  Identifies current definition in each block

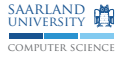

# Graph Construction

intra-block

int x, y;  $/*$   $*/$  $x$  +=  $y$ ;

Let  $x$  and  $y$  have id 0 and 1, respectively:

```
set_cur_block ( block );
ir\_node* const x = get\_value(0, mode\_Is);ir\_node* const y = get\_value(1, mode\_Is);ir\_node* const add = new\_Add(x, y, mode\_Is);set_value (0, add);
```
# Graph Construction

inter-block

- $\triangleright$  Blocks know their predecessors, not their successors (dependence graph!)
- $\triangleright$  Create new immature block: new\_immBlock()
- $\triangleright$  Immature: The block does not know all its predecessors or they are not completed, yet
- $\triangleright$  Maturing a block completes the SSA construction for this block: mature\_immBlock(block)
	- $\rightarrow$  Calculates data dependencies across blocks
- $\triangleright$  Necessary preconditions for maturing a block:
	- $\blacktriangleright$  All predecessors are added
	- $\triangleright$  The predecessors contain all their nodes, in particular no more set\_value() anymore
- ▶ Add a predecessor: add\_immBlock\_pred(block, pred)
- $\triangleright$  Predecessors are control flow instrucitons, not blocks
	- $\blacktriangleright$  jmp = new\_Jmp()
	- ▶ cond = new\_Cond(cmp); t = new\_Proj(cond, pn\_Cond\_true);
- $\triangleright$  Return nodes are predecessors of the end block

 $(\texttt{get\_irg\_end\_block(irg)})$  12

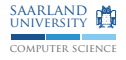

- $\triangleright$  is  $\frac{1}{2}$  is  $\frac{1}{2}$  is  $\frac$ kind, e.g. is\_Add(irn)  $\rightarrow$  Useful for if: if (is\_Add(irn)) { ... }
- $\blacktriangleright$  get\_irn\_opcode(irn) returns the kind of a node as enum iro\_\${KIND}, e.g. iro\_Add  $\rightarrow$  Useful for switch:

switch (get\_irn\_opcode(irn)) { case iro\_Add: ... }

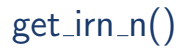

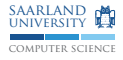

- $\triangleright$  get\_irn\_n(irn, n) gives the *n*th operand of node irn
- $\triangleright$  Generic function, better use specific functions!
	- $\rightarrow$  Improves readability
	- $\rightarrow$  Dynamic checks are done
- $\triangleright$  E.g. get\_Load\_ptr(irn) instead of get\_irn\_n(irn, 1) to get the pointer where the Load loads from
- ▶ get\_\${OPERATION}\_\${OPERAND}(irn) are in libfirm/nodeops.h
- $\triangleright$  ir\_node\* get\_nodes\_block(ir\_node\*) returns the block of a node (i.e. all nodes except blocks)

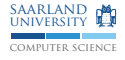

- $\triangleright$  Created by new\_Proj(pred, mode, proj)  $\rightarrow$  pred: Tuple to project an element from  $\rightarrow$  mode: Mode of the value of the proj
- $\triangleright$  proj is the index of the element to project from the tuple
- $\triangleright$  Use the symbolic names from libfirm/nodopes.h  $\rightarrow$  Names are of the form  $pn_{\text{F}}$  (OPERATION)  $\text{F}$  (ELEMENT)
	- $\rightarrow$  E.g. pn\_Load\_res for the loaded value of a Load

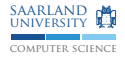

- $\triangleright$  If any operand of a node is Bad, the node evaluates to Bad  $\rightarrow$  Conceptually a Bad node equals bottom of a lattice
- $\triangleright$  Exceptions: Basic Blocks and Phis  $\rightarrow$  They are lazy, i.e. only the bad input has no value
- $\triangleright$  Typical use: Some control flow path is determined to be not taken, so is replaced by Bad

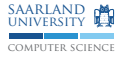

- $\triangleright$  Represents the empty subset of the memory monad
- $\triangleright$  Used e.g. if analysis determines a function does not modify the memory, so the memory input for the call may be NoMem

# exchange()

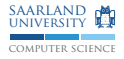

#### void exchange (ir\_node\* old, ir\_node\* nw);

- $\blacktriangleright$  Replace old by nw
- $\triangleright$  Semantics: All edges pointing at old now point at nw
- $\triangleright$  Replace the Add node of  $5 + 3$  by a Const node 8
- $\triangleright$  Replace not-taken conditional jump (ProjX) by Bad
- $\triangleright$  Works for blocks, too: All nodes in block old now are in block nw (nodes point at their block)
	- $\rightarrow$  Useful for control flow simplification
- If you suddenly see an Id node, you look at a replaced node  $\rightarrow$  You should not have remembered this node!

### tarval

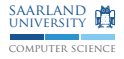

```
#include "tv.h"
ir_tarval* new_tarval_from_str(str, len, mode);
/* Make Const for the integer literal 123 */
char const* val = "123";
ir_tarval * tv = new_tarval_from_str(
                     val, strlen(val), mode_Is);
ir\_node* cnst = new\_Const(tv);ir_tarval* tarval_add(ir_tarval* a, ir_tarval* b);
ir_tarval* tarval_sub(ir_tarval* a, ir_tarval* b,
                      ir_mode* dst_mode);
/* ... */
ir_node* new_Const(tarval*);
```
### $\triangleright$  target values

- $\triangleright$  Model constants of the target machine
- $\triangleright$  For calculations on constants only use tarvals

### More on tarvals

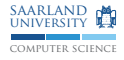

```
/* Return relation of two tarval :
* ir_relation_ {less ,equal , greater , unordered } */
ir_relation tarval_cmp(ir_tarval*, ir_tarval*);
/* For common values (see the header for more) */ir_tarval* get_tarval_null(ir_mode*);
ir_tarval* get_tarval_one(ir_mode*);
ir_tarval * get_tarval_b_false ( void ); // Boolean false
ir\_tarval * get\_tarval_b\_true(void); // Take a guess (:
int tarval_is_null (ir_tarval*);
int tarval_is_one(ir_tarval*);
/* Useful for analyses */
ir_tarval * get_tarval_bad (void); // Topir_tarval * get_tarval_undefined ( void ); // Bottom
```
### Example

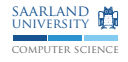

```
void fold_Mul(ir_node* mul)
{
  assert ( is_Mul ( mul ));
  ir\_node* const l = get\_Mul\_left(mul);if (! is Const ( 1) )return ;
  ir\_node* const r = get\_Mul\_right(mul);taryal* const tv_l = get_{const_{taryal}}(l);
  if ( tarval_is_one ( tv_l ))
  {
    ext{change (mul, r)};
  }
  else if (is_Const(r)){
    taryal* const tv_r = get\_Const\_tarval(r);
    tarval * const tv_{m} = tarval_mul(tv_{m}1, tv_{m}r);ir\_node* const cnst = new\_Const(tv_m);exchange (mul, cnst);
 }
}
```
### Walker

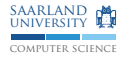

### # include " irgwalk .h" typedef void irg\_walk\_func(ir\_node\*, void\* env); void irg\_walk\_graph ( ir\_graph \* , irg\_walk\_func\* pre, irg\_walk\_func\* post, void\* env); void irg\_block\_walk\_graph ( ir\_graph \* , irg\_walk\_func\* pre, irg\_walk\_func\* post, void\* env);

- $\blacktriangleright$  Performs depth-first search starting at End node/block
- $\triangleright$  pre: Called before any operand is visited
- $\triangleright$  post: Called after all operands are visited
- $\triangleright$  pre/post may be null pointers
- $\triangleright$  env passed to walker in turn passes it to each invocation of the callbacks (pointer to arbitrary context)
- $\triangleright$  Operand visited from other node before will not be visited again

## Out Edges

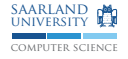

```
# include " iredges .h"
# include " irprintf .h"
void print_users ( ir_node * const irn )
{
  ir_edge_t const* edge;
  foreach_out_edge ( irn , edge ) {
     ir_node* const src_irn = get_edge_src_irn(edge);
    int const src_pos = get_edge_src_pos ( edge );
     ir\_print f ("%+F<sub>11</sub>--%d--><sub>11</sub>%+F\n",
      src_irn, src_pos, irn);
  }
}
```
edges\_activate(irg); // Calculate out edges edges\_assure( $\text{irg}$ ); // ... if not done already edges\_deactivate (irg); // Switch them off

- $\triangleright$  For worklist algorithm: Analysis information changes, so add all users back into work list
- ▶ Problem: You might see dead code!

## The Link Field

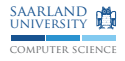

- $\blacktriangleright$  Every ir\_node has a void\* pointer
- $\triangleright$  Access: get\_irn\_link(irn) and set\_irn\_link(irn, link)
- $\triangleright$  libFirm does not use this pointer internally
- $\triangleright$  You can put any information there
	- $\rightarrow$  Useful for analysis information, e.g.  $\dots$
	- $\rightarrow$  Tarvals for constant folding
	- $\rightarrow$  Linked list of phi nodes for control flow simplification
- $\blacktriangleright$  Field may contain garbage
	- $\rightarrow$  First initialise to known good state with irg\_walk\_graph()
	- $\rightarrow$  E.g. null pointer, bottom, ...

# Debug Support

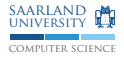

#### \$ FIRMDBG =". create 1234 " gdb -- args ./ mjavac test . java

 $\triangleright$  Stops in debugger when node with number 1234 is created.

(gdb) print gdb\_node\_helper(irn)

- $\triangleright$  Prints information about the node
- $\triangleright$  More events and several useful macros for gdb: [www.libfirm.org/Debug\\_Extension](www.libfirm.org/Debug_Extension)

### References

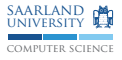

<www.libfirm.org>

- **F** Graph viewer: yComp
- $\blacktriangleright$  Several papers
- $\blacktriangleright$  (Some) documentation